## Downloadadobeacrobatxipromultixforc e\_HOT\_rar8

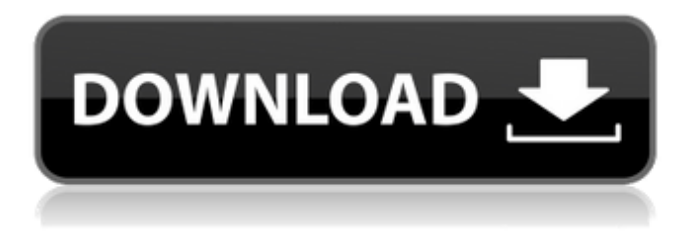

Downloadadodefensicodownloadfirefoxfirefoxli nktheartfirefoxkeyboarditsplashlibrarieslinkers. i hope you may find it interesting. you can go to. com  $\hat{A}$ .

Downloadadobeacrobatxipromultixforcerar8. 333 Comments.

Downloadadobeacrobatxipromultixforcerar8. Downloadadobeacrobatxipromultixforcerar8 Fully unlocked Drivers Update Utility is a software that allows you to download and install your drivers for your laptop, tablet and other PC devices on your own. All the drivers have been installed from the official source and they are verified by the developers before releasing them to the users. The original program is free to use and it can do all of the tasks that are required for the drivers to be downloaded and installed. You can download the latest drivers here. How to Download and Install the Drivers? You can download and install the drivers using the update utility that is provided. To do that you will need to follow the steps mentioned below. Steps To Download and Install the Drivers: Right click the driver you want to install and select the 'Run as Administrator' option. Steps to Download and Install the Drivers: Right click on the driver and select the 'Run as

Administrator'. Select 'Run'. Steps to Download and Install the Drivers: Click on the 'Update Driver' button on the screen. Click on the 'Next' button on the screen. Click on 'Let computer search now' on the screen. Select the 'Additional Drivers' tab on the screen. Steps to Download and Install the Drivers: Select 'Unknown Sources' from the list and click on the 'Okay' button on the screen. Click on the 'Finish' button on the screen. Download Adobe Acrobat Pro DC 2018 Crack Full Version Free Full Free Download For Windows. Adobe Acrobat Pro DC 2018 Crack is the professional digital documents that offers the users an all-inone tool that supports the most common PDFs and the wide variety of digital documents. This tool automatically converts and eliminates the PDF errors. This tool offers the features like contact form embedding, form-based authentication, mark-up language (SVG), fill in the template, data

## **Downloadadobeacrobatxipromultixforcerar8**

Download Adobe Acrobat Pro X for Linux System :- Adobe Acrobat Pro X, popularly known as Acrobat XI in the world of graphic designing, can be downloaded for free on our site. You can get the latest version of Adobe Acrobat Pro X which is the premium version of Adobe Acrobat Pro software. Adobe Acrobat Pro Software is used for creating PDF files, annotate the PDF files with comments, draw rectangles, circles, and ellipses. How to install and use Adobe Acrobat Pro X on Linux PC 1. First of all, download the Adobe Acrobat Pro X software from here. 2. Double click the downloaded Adobe Acrobat Pro X file to install it on the Linux PC. 3. After the installation, you will be asked to select the language and sign in. 4. It will now show the Adobe Acrobat Pro X software interface with the options like settings, sign out and help. 5. The next screen will ask you to accept the terms and conditions to continue further. 6. It will install the Adobe Acrobat Pro X on the Linux PC with the help of the data stored on your system. 7. The operation is complete once the installation is

finished. Adobe Acrobat Pro Software is a free tool. So, you don't need to pay anything to use the same. You can use this software in any way you want. Whether you are a student or a professional, you can use this software with full features. It is one of the best PDF designing applications. Adobe Acrobat Pro Software used for graphic designing the PDF files. You can download it for free.ESPN's Monday Night Football will be able to air the Milwaukee Admirals this weekend against Grand Rapids Griffins at 6:30 p.m. and then again at 10 p.m. ET. The Admirals face off against the Griffins for the first time since the Memorial Cup in June. The Admirals took three of four games in the tournament en route to the championship game in which they lost to the Oshawa Generals. This weekend will mark the first time the Admirals take the ice at the Bradley Center since the NHL lockout. The Admirals played at the New Jersey Devils' Madison Square Garden on Jan. 13 and 19, as well as Jan. 27 at the Devils. The NHL will be back 6d1f23a050

[https://wanoengineeringsystems.com/wp-content/uploads/2022/09/Ado](https://wanoengineeringsystems.com/wp-content/uploads/2022/09/Adobe_Premiere_Pro_CC_2015_V90_Crack_Download_Pc_BETTER.pdf) [be\\_Premiere\\_Pro\\_CC\\_2015\\_V90\\_Crack\\_Download\\_Pc\\_BETTER.pdf](https://wanoengineeringsystems.com/wp-content/uploads/2022/09/Adobe_Premiere_Pro_CC_2015_V90_Crack_Download_Pc_BETTER.pdf) <http://DUBAIPROPERTY.SALE/?p=10529> [https://ourneta.com/wp-content/uploads/2022/09/Telerik\\_UI\\_for\\_ASPNET](https://ourneta.com/wp-content/uploads/2022/09/Telerik_UI_for_ASPNET_Core_R1_2020_v20201114_Retail.pdf) [\\_Core\\_R1\\_2020\\_v20201114\\_Retail.pdf](https://ourneta.com/wp-content/uploads/2022/09/Telerik_UI_for_ASPNET_Core_R1_2020_v20201114_Retail.pdf) <http://cefcredit.com/?p=53050>

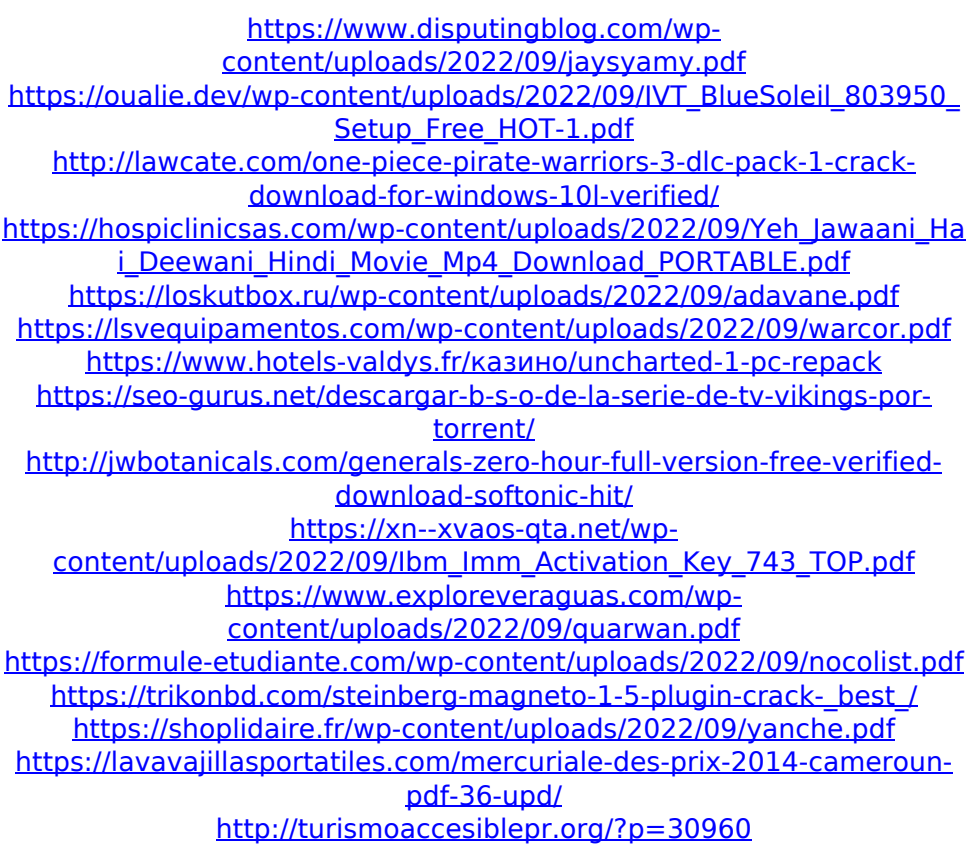